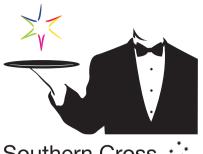

## Southern Cross

Copyright 2005 Southern Cross International. All rights reserved. Intellectual content & graphic property protected.

## Free "Tasmania " - TAS

1. Download jeg image, which takes a minute, depending on ISP speed.

2. Open the image in a graphics program or your browser and print 2 off.

3. Carefully position the 2 images back to back and glue, staple or sticky tape them together around your stick. You could even sew them into a length of string to make your own Bunting or colourfull streamers.

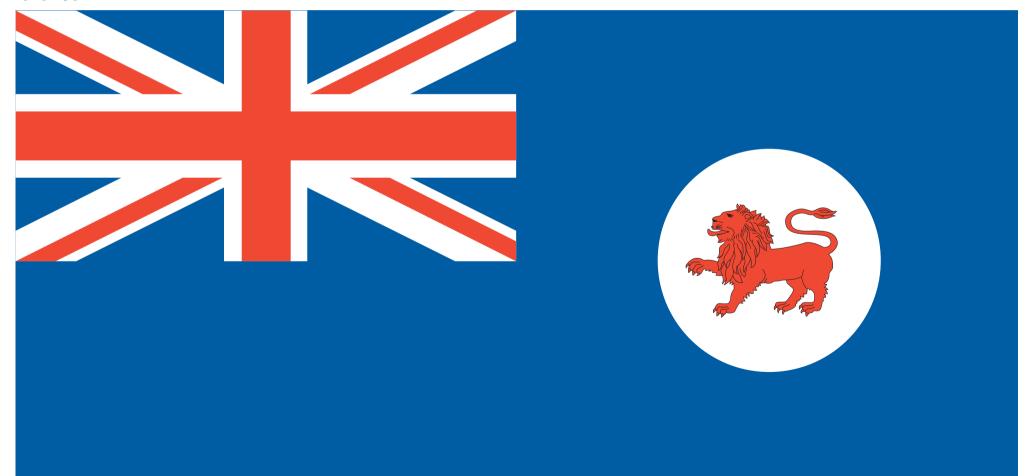